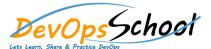

## **Amazon ECS Deep Dive Courses**

**Curriculum 2 Day** 

## Day - 1

0

- Overview
- o What is Amazon ECS?
- Examining ECS Capabilities
- Understanding Costs
- ECS Use Cases
- o ECS vs. Other Services

0

- How ECS Works
- o Container Agent
- Creating a Cluster
- Task Definitions
- Scheduling Tasks
- Working with Services
- Load Balancing
- Autoscaling
- Understanding Elastic Container Registry (ECR)

0 L

o Build and Publish a Container in AWS to an ECR Repository

•

- Migrating to Containers
- o Understanding the Application Architecture
- Building from Source
- o Creating a Container Image
- Publishing to ECR
- o Section Conclusion and Summary

• [

- o Creating a Multi-Node ECS Cluster in AWS
- Deploying a Task Using AWS Fargate
- o Creating a Load-Balanced Service in Amazon ECS

- o Going Live
- Deploying to an EC2 Cluster
- Deploying with Fargate
- Deploying to ECS from the CLI
- Cloud Watch Monitoring for Containers
- Updating in Production
- o Automating with the CLI
- Configuring Autoscaling

• [

- o Configuring Auto Scaling Rules for an AWS Fargate Cluster
- Updating a Running Amazon ECS Application
- Sending SNS Alerts for Amazon ECS Events

• [

- Trigger a Batch Process using Amazon SQS
- Using Parameter Store and IAM Roles in AWS